m

**THE** 

Ξ

ш

æ

-

De B2B Site Voor De Professionele Autohandelaar! Le Site B2B Pour Le Concessionaire Professionel ! The B2B Site For The Professional Car Dealer ! Der B2B-Site Für Den Autofachhändler! La Página B2B Para El Vendedor De Coches Profesional ! Il Sito B2B Per Rivenditori D'auto Professionali! **B2B Site Za Profesionalnog Trgovca Automobilima!** Strona B2B Dla Professionalnego Sprzedawcy Samochodów !

© 2002-2007 www.CarManager.be

**Developed by CMSoft** 

# CLICK HERE TO SELECT A LANGUAGE

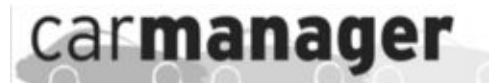

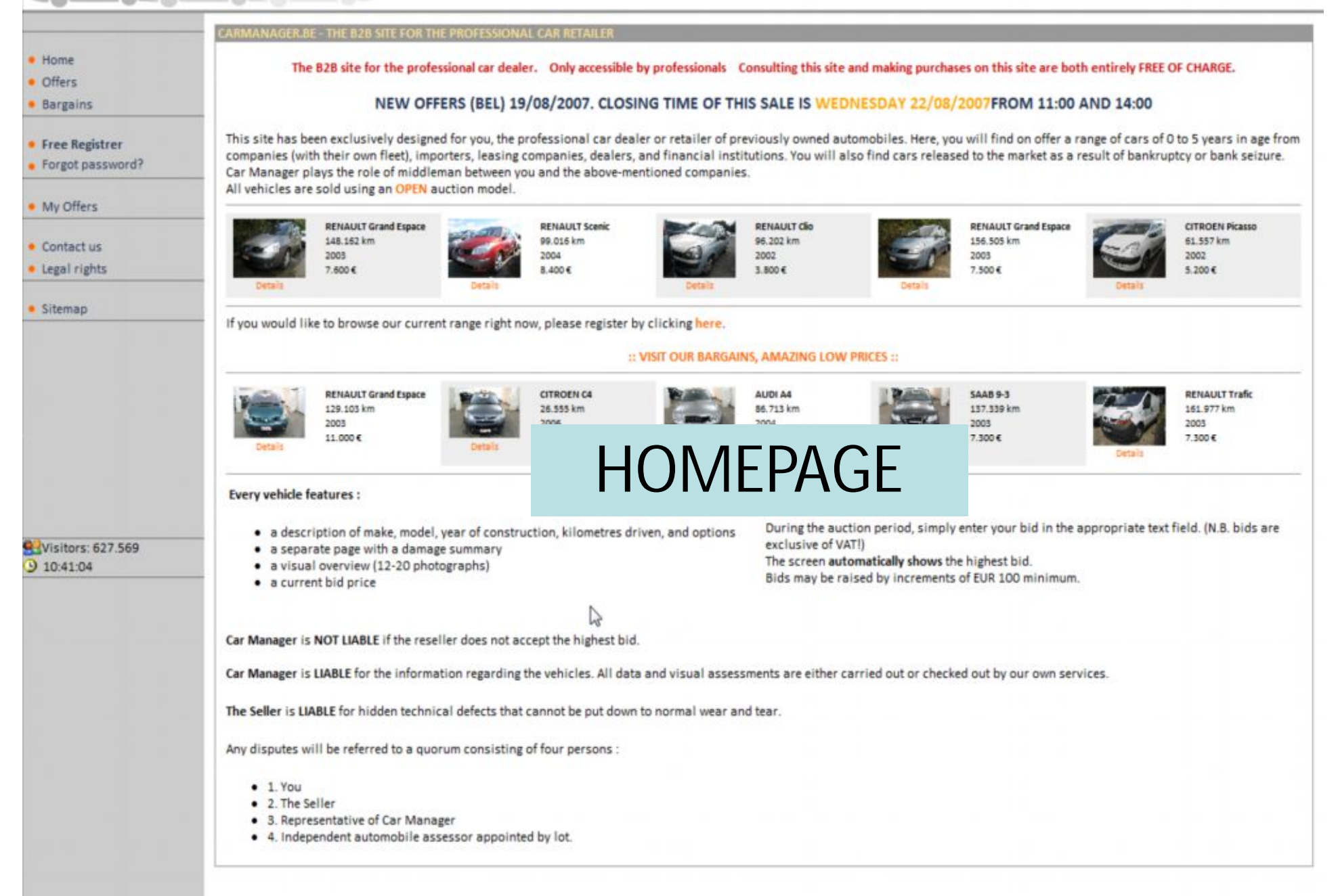

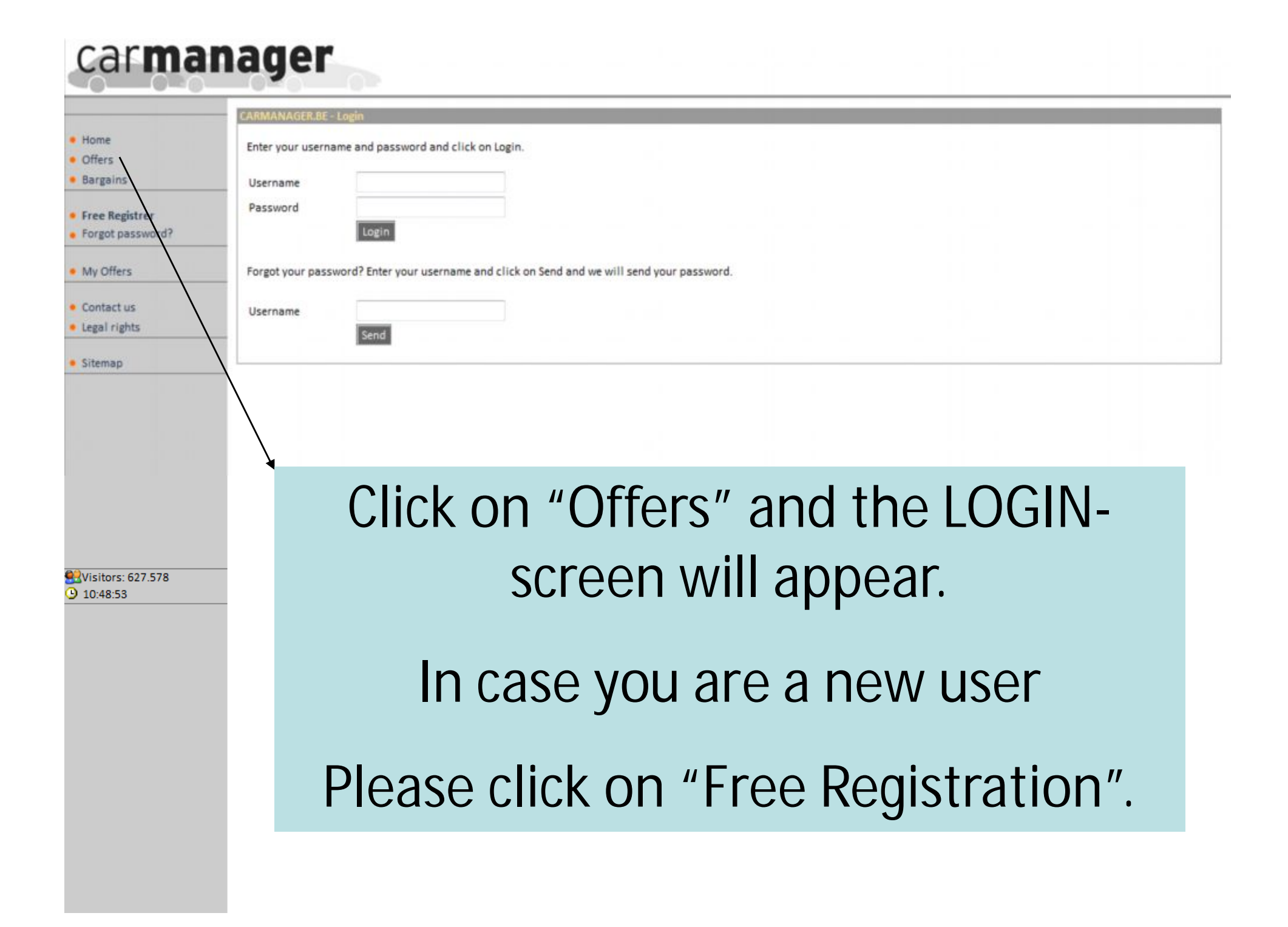

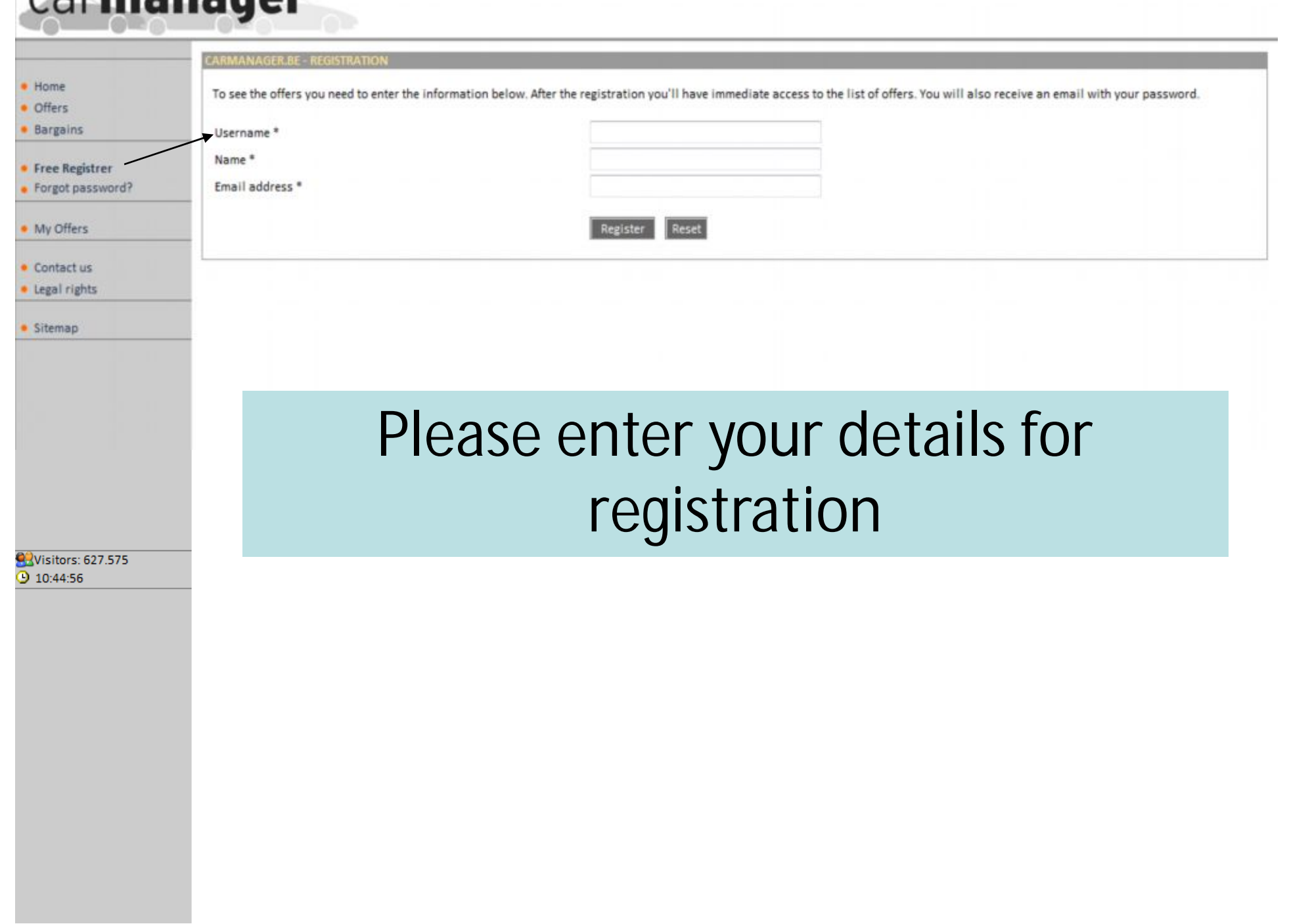

Carmananor

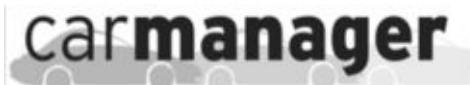

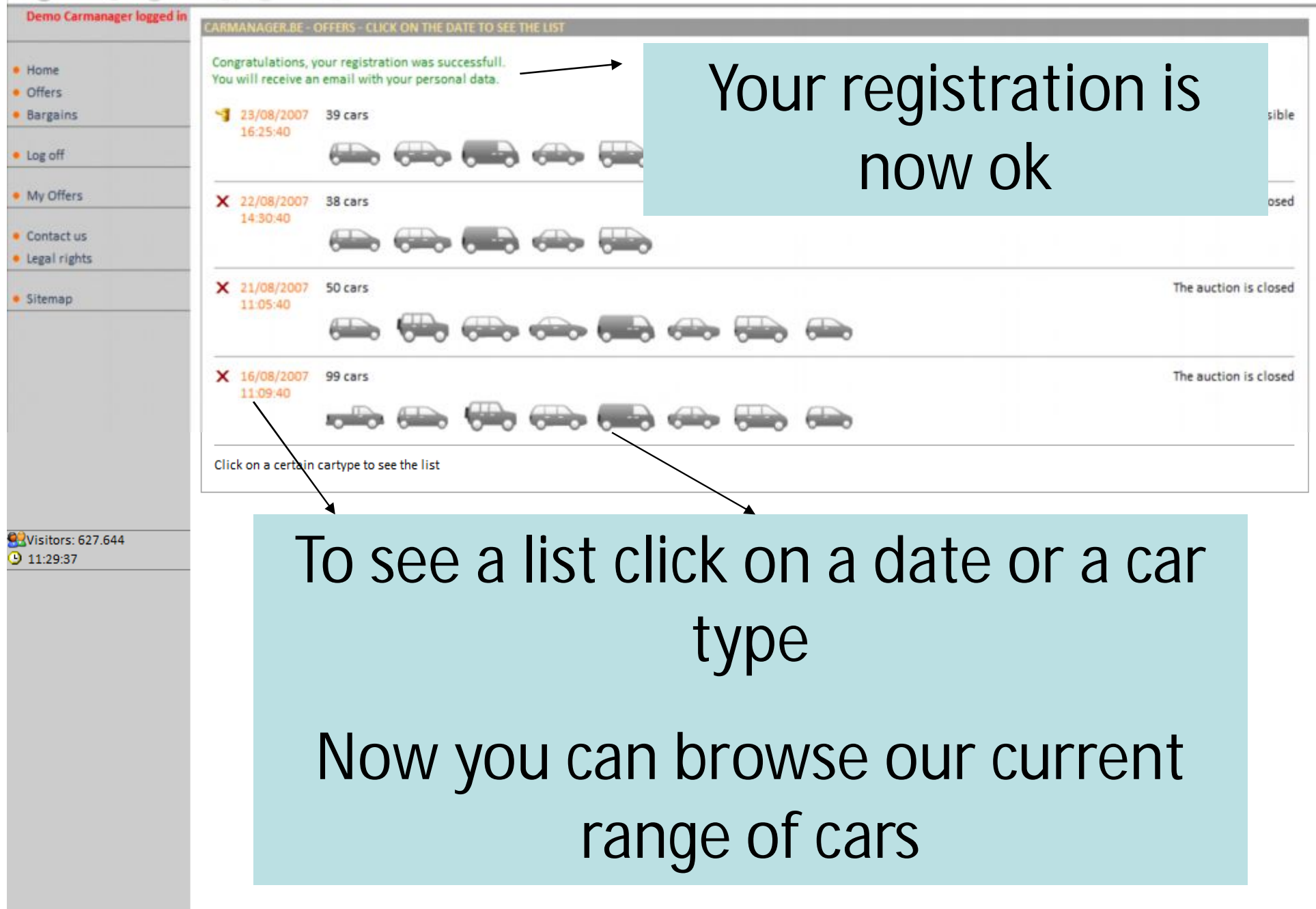

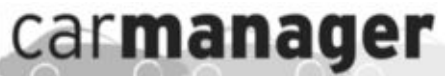

## List Of OffersDemo Carmanager logged in CARMANAGER.BE - OFFERS Here you can find our offers. · Home **Offers** Page: [1] Show: 1 to 12 of 12 **Bargains** citroen c3 5p berline 1.4i pack clim ( Gasoline - manual ) see the details Highest bid: 5.700 € VAT Exclusive - OPEN UNTIL 23/08/2007 16:27:40 · Log off 08/07/2004, 41430 km, GREY metallic, 4 Airbags, Electric mirrors, Radio/CD, Multifunctional steering wheel, 2 elec windows · My Offers citroen picasso 2.0hdi sx leader (Diesel - manual)  $P$  see the detai Highest bid: 5,200 € VAT Exclusive - OPEN UNTIL 23/08/2007 16:29:00 Contact us 11/12/2002, 61557 km, WHITE, Airconditioning, Electric mirrors, Radio/CD, Multifunctional steering wheel · Legal rights renault dio 5p expression 1.5dd (Diesel - manual)  $P$  see the det · Sitemap Highest bid: 4.300 € VAT Exclusive - OPEN UNTIL 23/08/2007 16:33:40 30/05/2002, 96202 km, GREY, Airconditioning, 4 Airbags, Electric mirrors, Radio/Cassette, 2 elec windows renault grand scenic 5p 1.9 dci expression 7 seats (Diesel - manual, 6 gears) Click here to spot photos Highest bid: 8,600 € VAT Exclusive  $-$  OPE 11/02/2005, 66681 km, GREY metallic, Aut. airconditioning, Electric mirrors, Radio/CD, Multi and a details of each car |- manual ) Highest actual bid - OPEN UNTIL Z3/U8/ZU07 16:45:40 rors, Radio/CD, Multifunctional steering wheel Visitors: 627.674 9 11:45:35 renault megane 5p berline conf. expression 1.5dci 80 5p (Diesel - manual ) Highest bid: 6,100 € VAT Exclusive - OPEN UNTIL 23/08/2007 16:46:20 12/10/2004, 65826 km, SILVER, Aut. airconditioning, Electric mirrors, Radio/CD, Multifunctional steering wheel renault megane 5p berline pack authentique 1.5dci 80  $P$  see the deta Auction Information Highest bid: 5.300 € VAT Exclusive 25/10/2004, 122291 km, GREY metallic, Airconditioning renault scenic pack authentique 1.9dci (Diesel - manual, 6 gears) see the detail Highest bid: 6.500 € VAT Exclusive - OPEN UNTIL 23/08/2007 16:47:40 22/06/2005, 118593 km, SILVER, Airconditioning, 4 Airbags, Electric mirrors, Radio/CD, Multifunctional steering wheel renault scenic 5p luxe privilege 1.9dci (Diesel - manual)  $P$  see the deta 23/08/2007 16:48:20 Highest bid: 8.700 € VAT Exclusive - OPEN UNTIL -27/07/2004, 99016 km, RED metallic, Aut. airconditioning, Leather interior, Glass sunroof, Electric mirrors renault scenic 5p conf. expression 1.5dci 100 (Diesel - manual)

see the detai

· Home

· Offers

• Log off

Bargains

· My Offers

Contact us · Legal rights

· Sitemap

Wisitors: 627.686

 $911:52:16$ 

Below you see the details about the vehicle you selected. The bid runs until: 23/08/2007 - 16:46:20

Click here to make an offer on this car

**RENAULT Megane SP BERLINE CONF. EXPRESSION 1.5DCI 80 S** 

12/10/2004, 65826 km 4/5 Doors . Diesel O pk, SILVER Manual gearbox

Startprice: 6.000 € VAT Exclusive Highest bid:  $6.100 \text{ }\mathsf{C}$ Internal number: 15735 Licence plate: 619EFP92

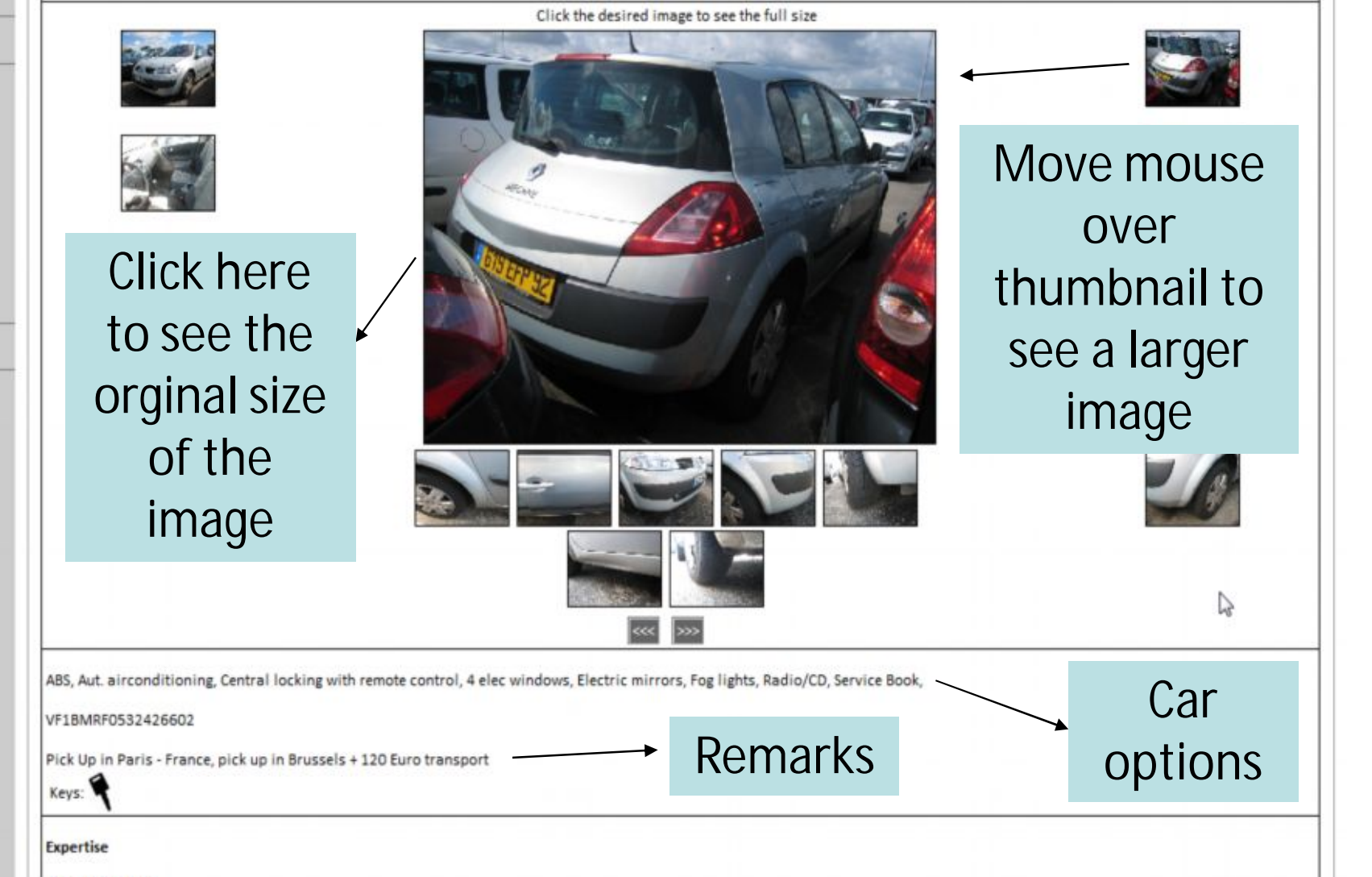

Turns front: CO or

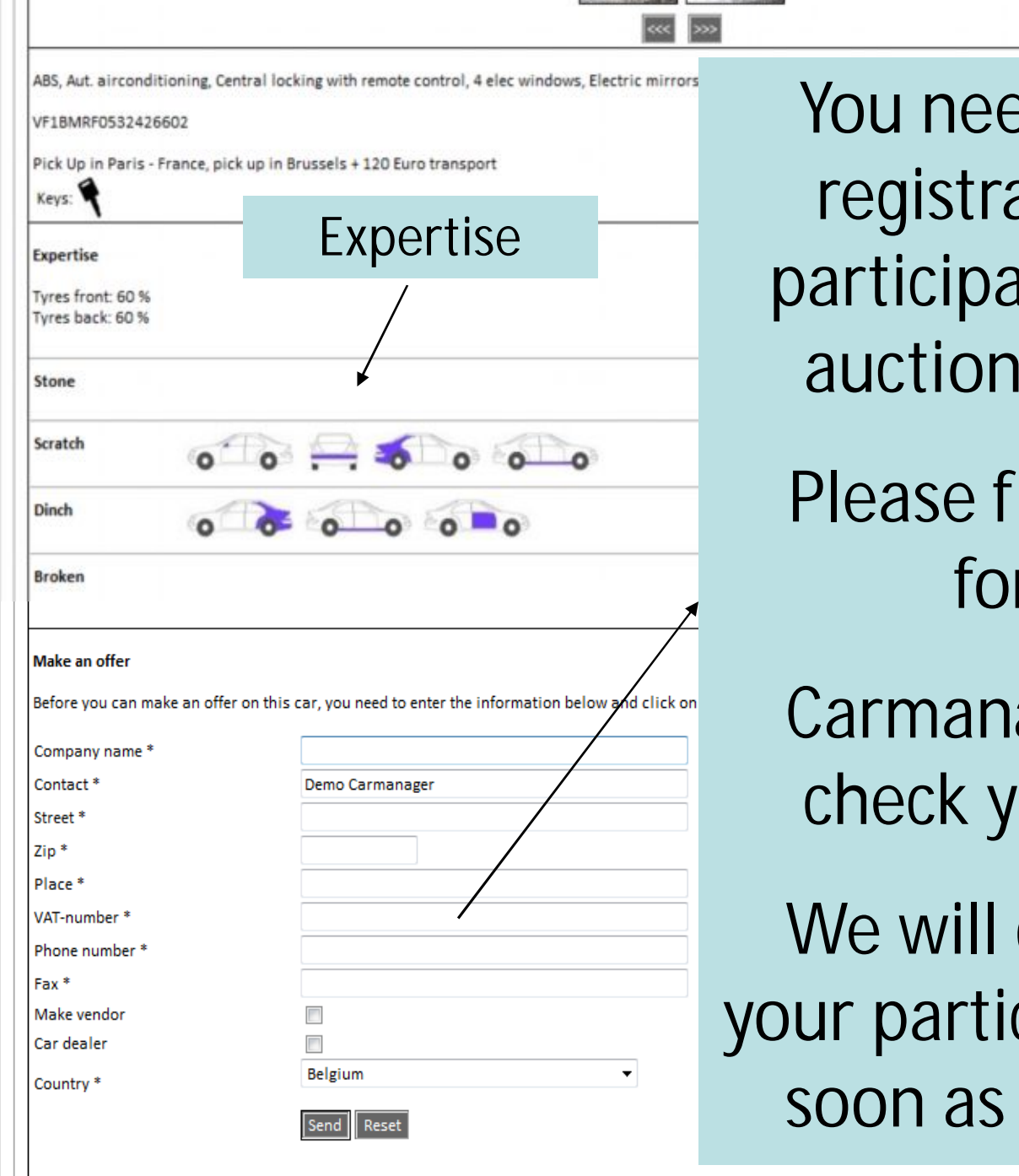

 $\sim$ 

ed a 2nd ation to ate to the system

ill in this rm

ager will our VAT

conform cipation as possible

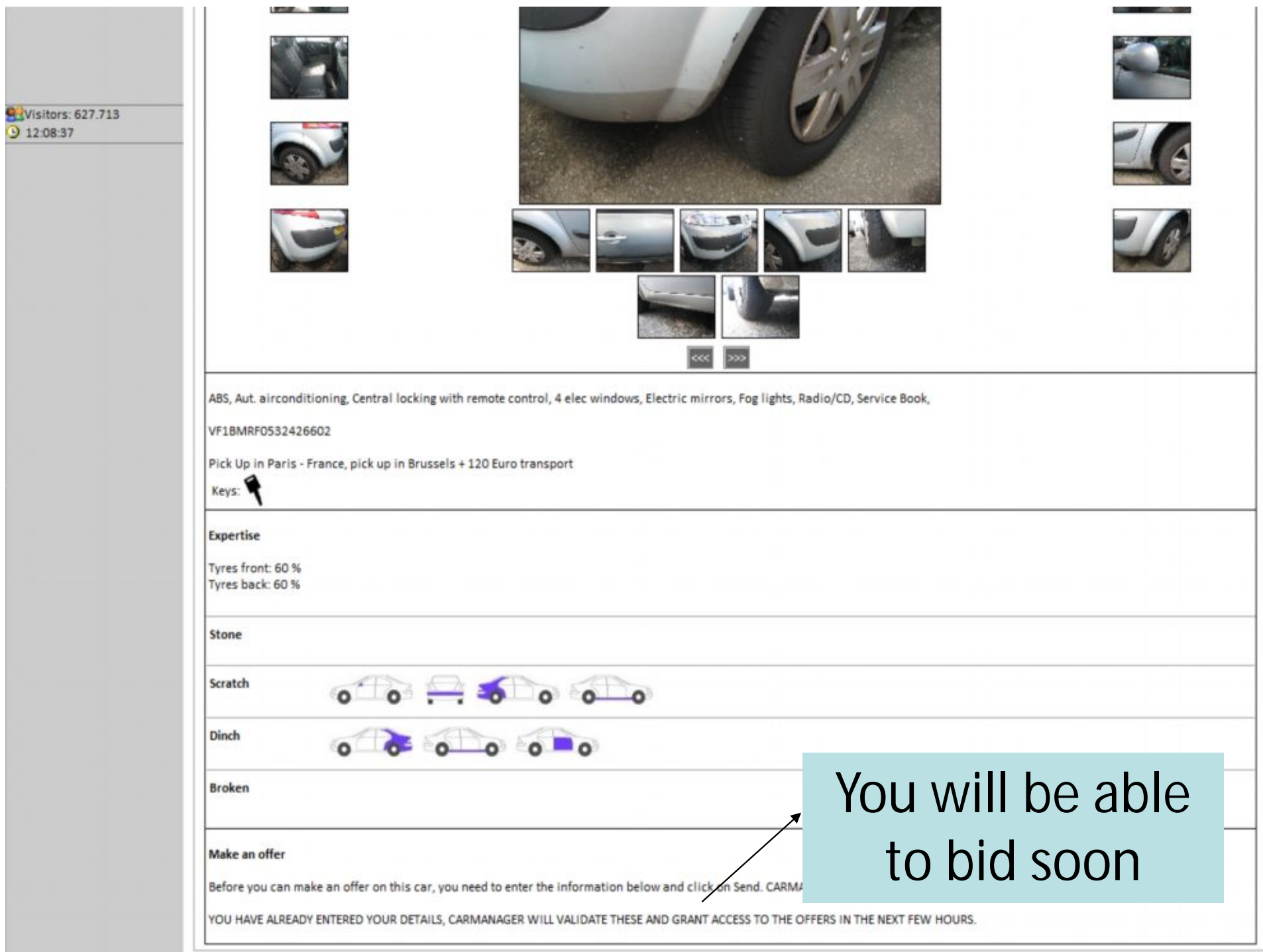

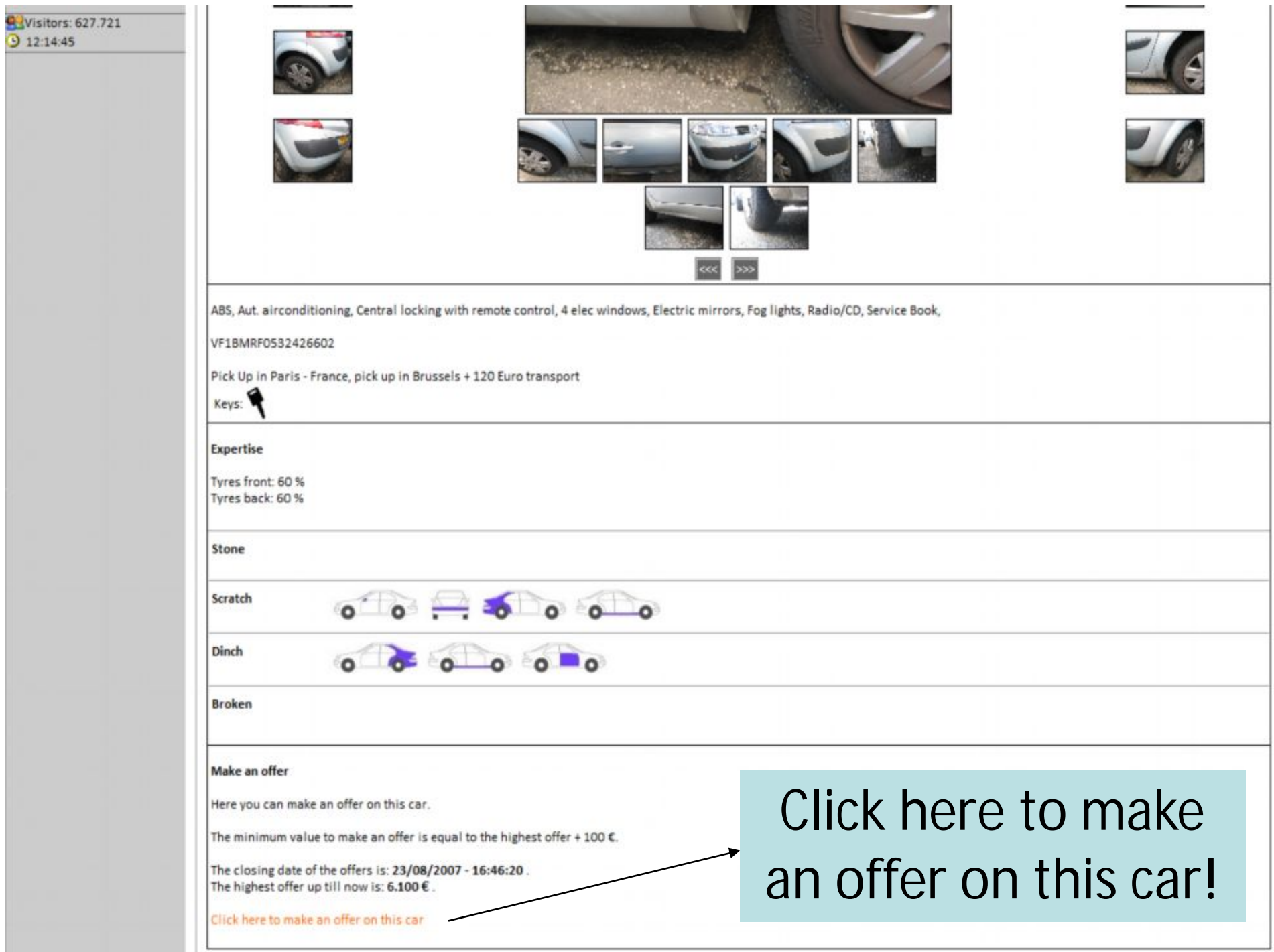

## carmanager **Kris Bauwens logged in CARMANAGER.BE - MAKE AN OFFER** Make an offer · Home · Offers Serverdate: 23/08/2007 Servertime: 12:19:38 **Bargains** i Here you can make an offer on this car.  $\Box$  The minimum value to make an offer is equal to the highest offer + 100 €. · Log off The closing date of the offers is: : 23/08/2007 - 16:46:20. The highest offer up till now is:  $6.100 \text{ E}$ . • My Offers RENAULT Megane 5P BERLINE CONF. EXPRESSION 1.5DCI 80 5P 12/10/2004, 65.826 km, 4/5 Deurs, Diesel, 0 pk, SILVER, Manual gearbox Contact us Internal number: 15735 · Legal rights Licence plate: 619EFP92 Highest Offer (eg. 6.100 €)· Sitemap My offer (ex. VAT):  $$6.200$   $\bullet$  Send To bid correctly: Wisitors: 627.723 ◯ 12:19:38 Select an amount which is 100 Euro higher than the highest offer untill now (eq. 6.200 €)

carmanager **Kris Bauwens logged in** ARMANAGER.BE - MAKE AN OFFER Closing: 23/08/2007 16:46:20 - Now: 23/08/2007 12:27:23 · Home **Offers** You're offer has been saved. **Bargains** Click here to go back to the list of cars. · Log off Or click here to go to the list of Your Offers · My Offers Contact us Legal rights · Sitemap Your Offer has been saved. Click on "My Offers" **O**Visitors: 627.735  $212:27:23$ You will be able to follow up your bids.

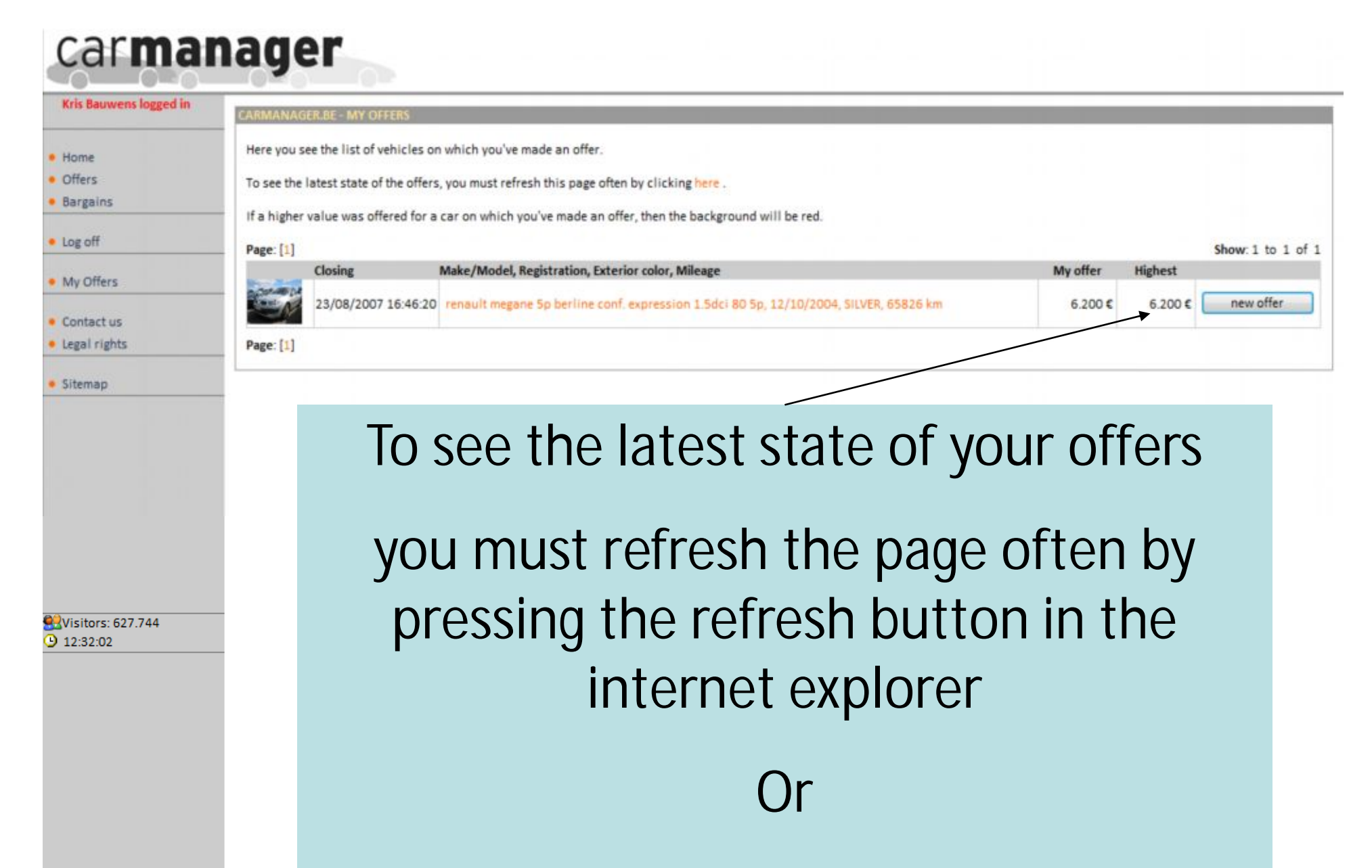

F5 on the keyboard

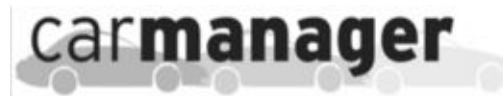

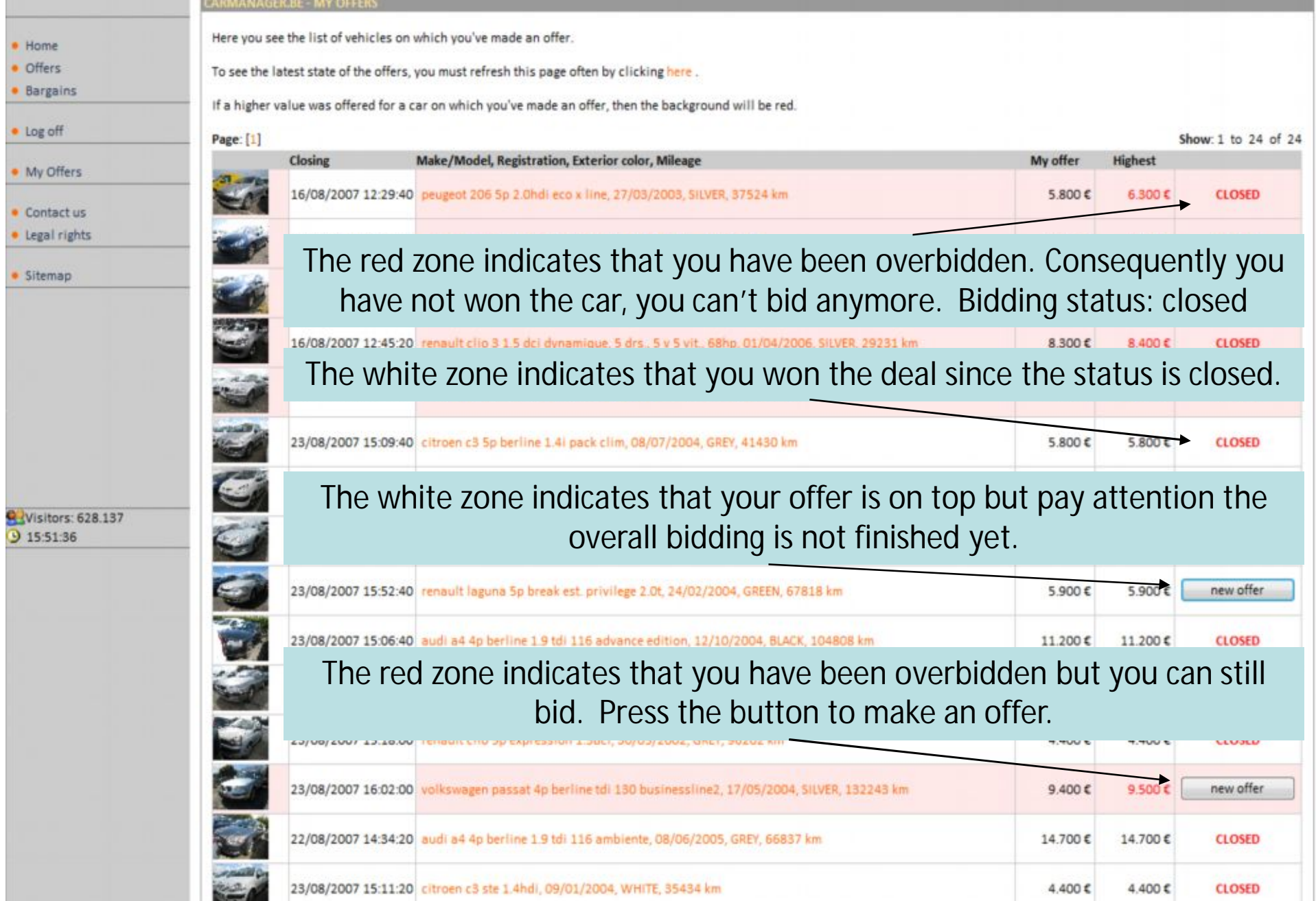

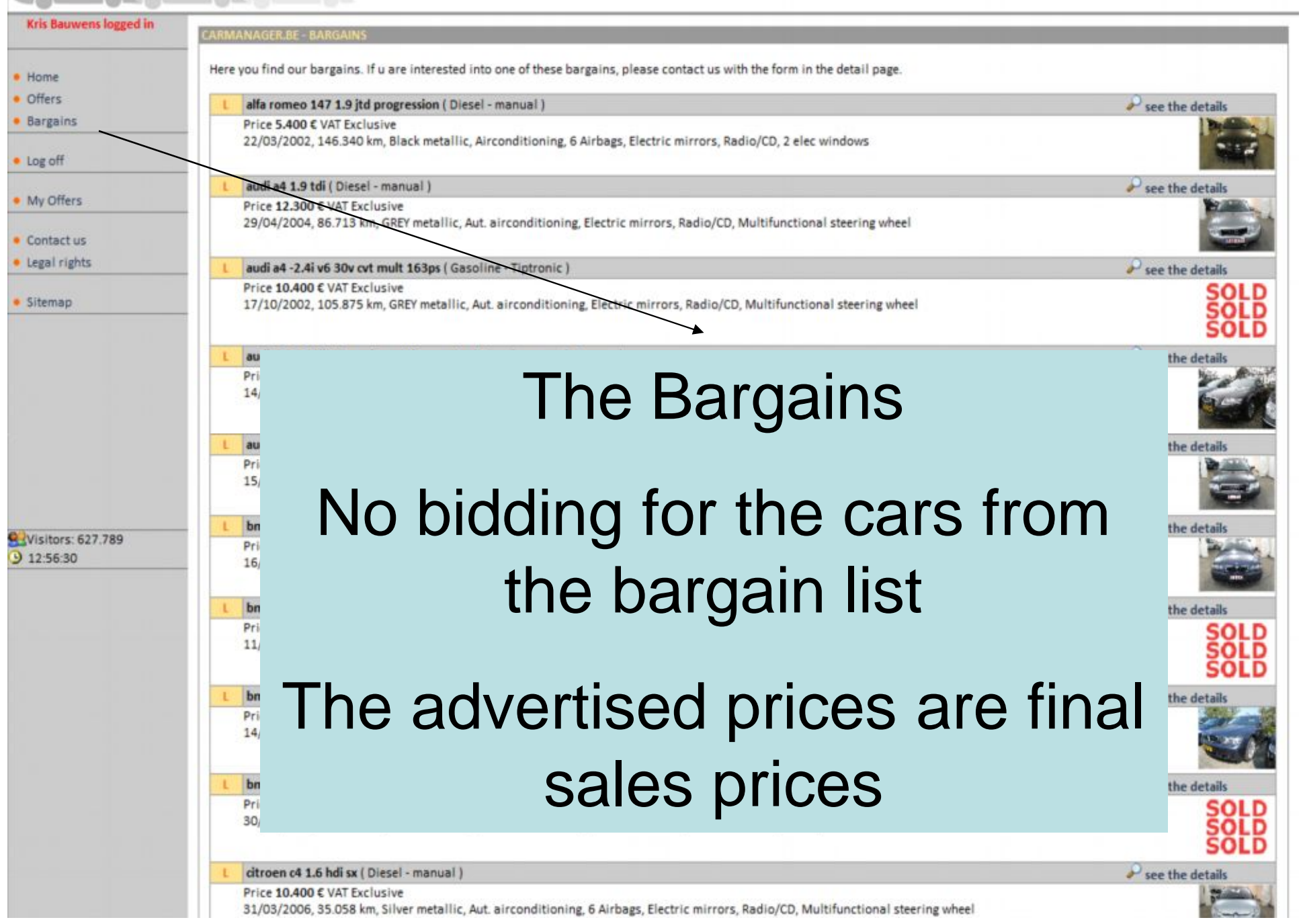

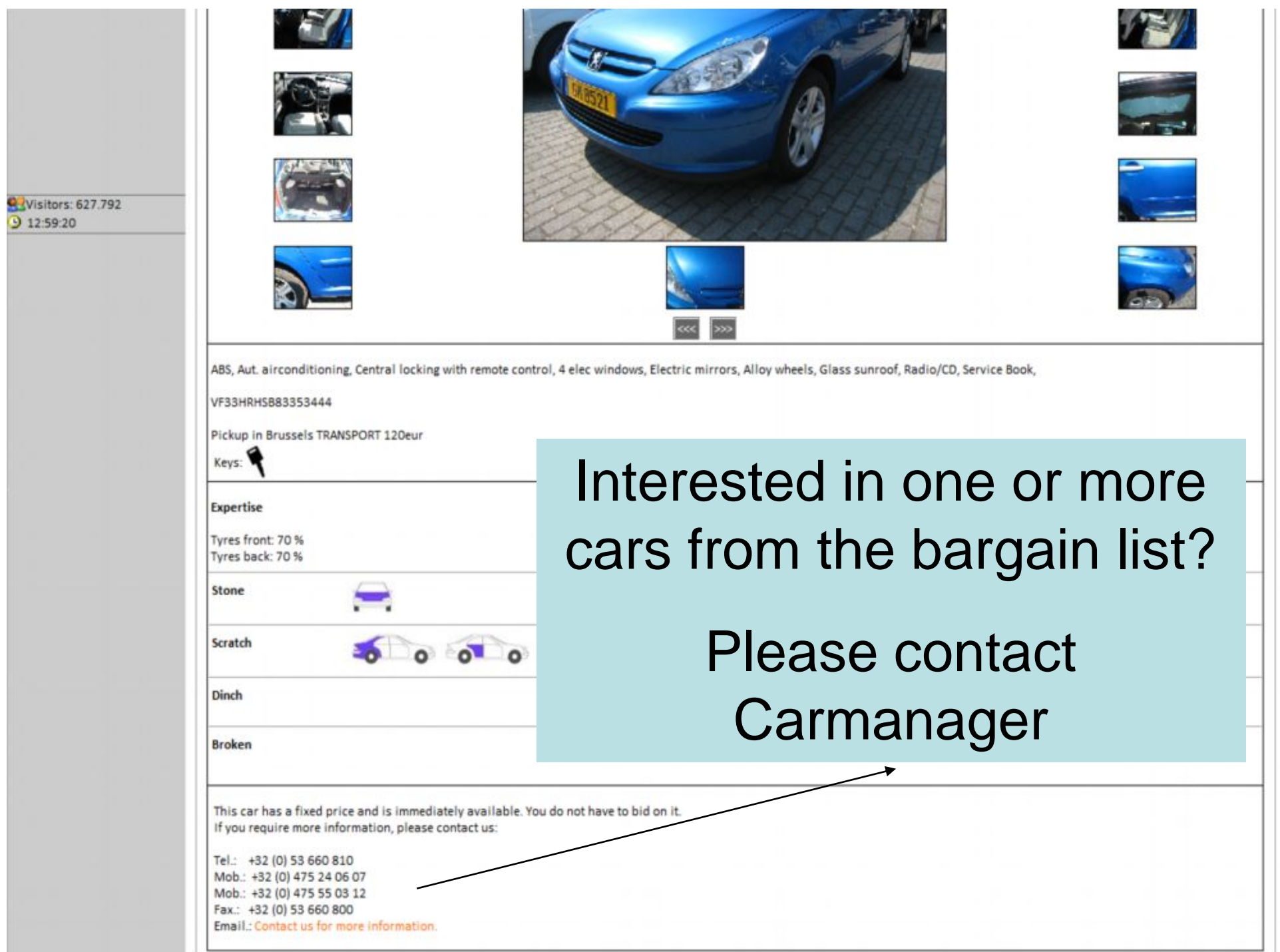

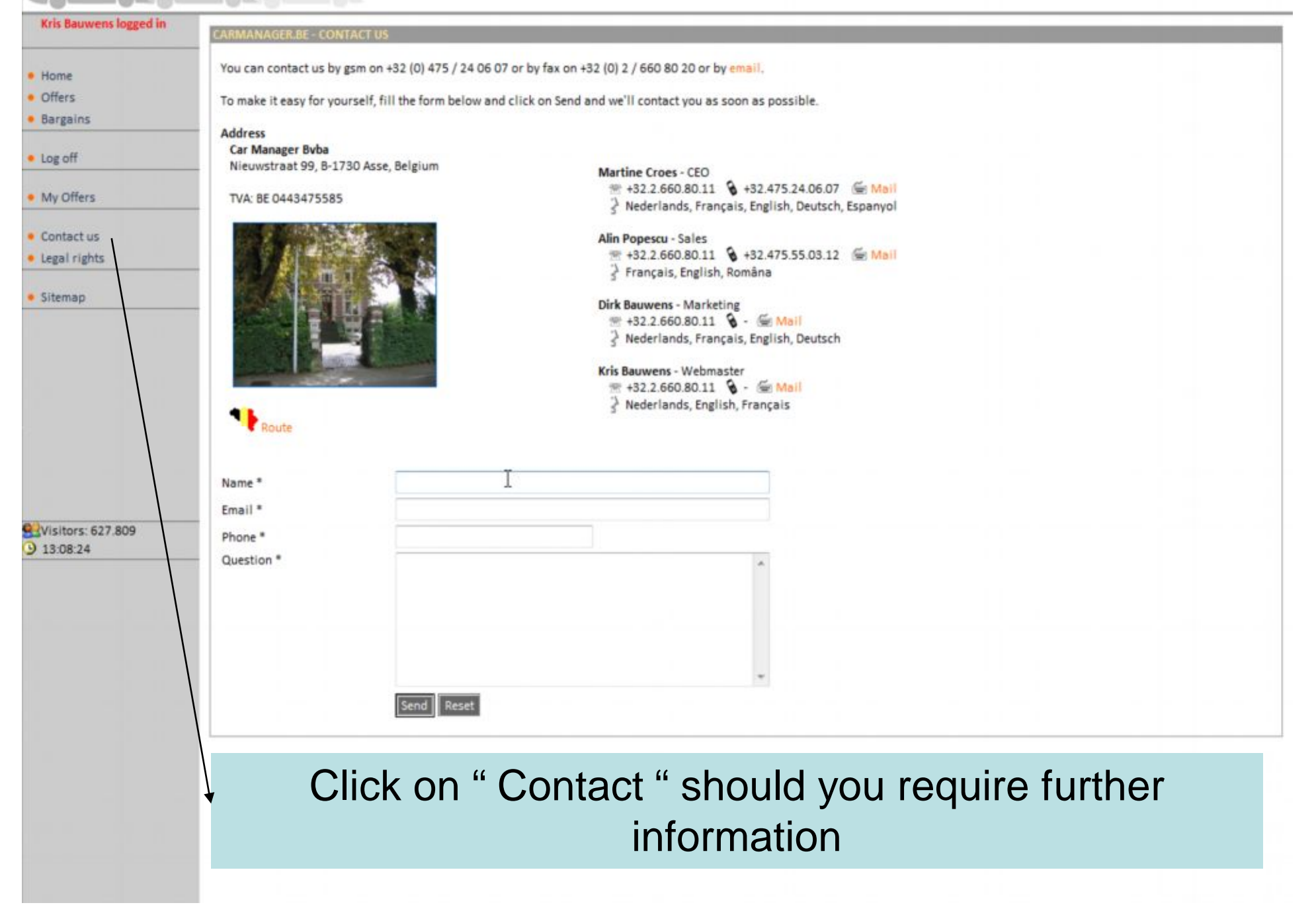

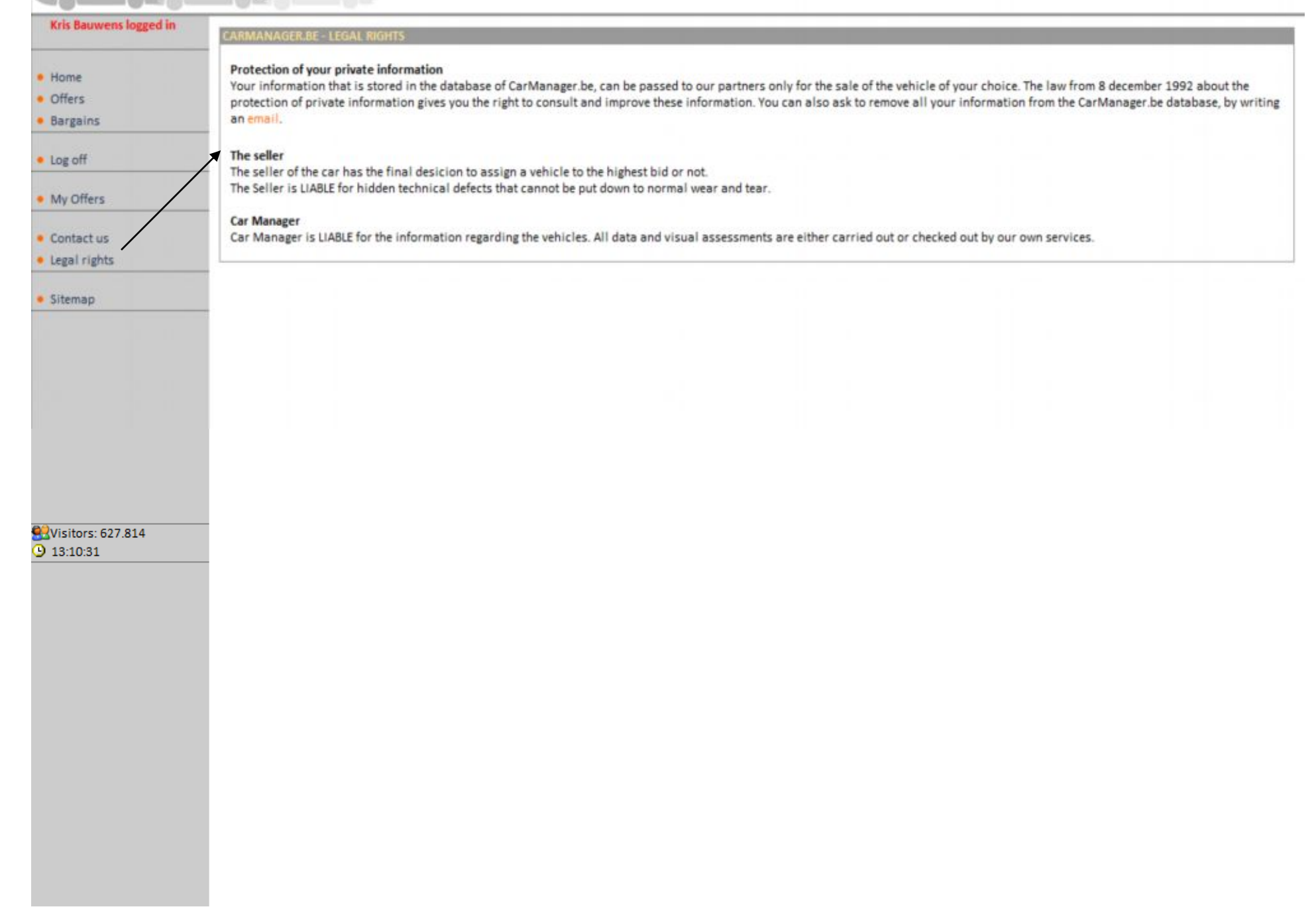